# **Lösungen**

**1**

## **a**

#### **Daten**

```
a = 78.42; \Delta a = 0.01;b = 85.84; \Delta b = 0.01;\gamma = 0.6285; \Delta\gamma = 0.0015;c[a_1, b_2, \gamma_1]: = Sqrt[a^2 + b^2 - 2a b cos[\gamma])cc = c[a, b, \gamma]51.2613
\Delta c = (\text{Abs}[D[c[a1, b1, \gamma1], a1]) \Delta a + \text{Abs}[D[c[a1, b1, \gamma1], b1]) \Delta b +Abs [D[c[a1, b1, \gamma1], \gamma1]] \Delta \gamma) / . (a1 \rightarrow a, b1 \rightarrow b, \gamma1 \rightarrow \gamma)0.121933
```
## **Einzelteile**

 $\{Abs[D[c[a1, bl, \gamma1], al]] \Delta a +$ Abs[D[c[a1, b1,  $\gamma$ 1], b1]]  $\Delta b$  + Abs[D[c[a1, b1,  $\gamma$ 1],  $\gamma$ 1]]  $\Delta \gamma$ )  $0.005 \, \text{Abs} \Big[ \frac{2 \, \text{bl} - 2 \, \text{al} \, \text{Cos} \, [\gamma 1]}{\sqrt{\text{al}^2 + \text{bl}^2 - 2 \, \text{al} \, \text{bl} \, \text{Cos} \, [\gamma 1]} \Big] +$  $0.005 \text{ Abs} \left[ \frac{2 \text{ al} - 2 \text{ bl} \cos[\gamma 1]}{\sqrt{\text{al}^2 + \text{bl}^2 - 2 \text{ al} \text{ bl} \cos[\gamma 1] }} \right] + 0.0015 \text{ Abs} \left[ \frac{\text{al} \text{ bl} \sin[\gamma 1]}{\sqrt{\text{al}^2 + \text{bl}^2 - 2 \text{al} \text{ bl} \cos[\gamma 1] }} \right]$  $(Abs[D[c[a1, b1, \gamma1], a1]] \Delta a) / . [a1 \rightarrow a, b1 \rightarrow b, \gamma1 \rightarrow \gamma]$ 0.00175242  $(\mathtt{Abs}\hspace{0.01in}[\hspace{0.01in}\texttt{D}\hspace{0.01in}[\hspace{0.01in}c\hspace{0.01in}[a1\hspace{0.05in},\hspace{0.05in}\texttt{b1}\hspace{0.01in},\hspace{0.01in}\texttt{b1}]\hspace{0.01in}],\hspace{0.01in} \texttt{b1}\hspace{0.01in})\hspace{0.01in}$  /.  $\{\mathtt{al}\hspace{0.01in}\rightarrow\hspace{0.01in}a\hspace{0.01in},\hspace{0.01in} \texttt{bl}\hs$ 0.00437079 (Abs[D[c[a1, b1,  $\gamma$ 1],  $\gamma$ 1]]  $\Delta \gamma$ ) /. {a1  $\rightarrow$  a, b1  $\rightarrow$  b,  $\gamma$ 1  $\rightarrow$   $\gamma$ } 0.11581

Der Hauptteil des Fehlers kommt von !

## $\mathbf b$

```
\alpha[a_1, b_2, c_1]: = ArcCos[(b^2 + c^2 - a^2)/(2bc)]
\alpha[a, b, cc]
1.11845
\alpha[a, b, cc] / Degree
64.0823
\Delta \alpha = (Abs[D[\alpha[a1, b, cc], a1]] \Delta a + Abs[D[\alpha[a, b1, cc], b1]] \Delta b +
      Abs[D[\alpha[a, b, c1], c1]] \Delta c) /. \{a1 \rightarrow a, b1 \rightarrow b, c1 \rightarrow cc\}0.000781818
\Delta \alpha / Degree
0.0447949
\{Abs[D[\alpha[a1, b, cc], al]] \Delta a, Abs[D[\alpha[a, bl, cc], bl]] \Delta b, Abs[D[\alpha[a, b, cl], cl]] \Delta c\} /.
 \{a1 \rightarrow a, b1 \rightarrow b, c1 \rightarrow cc\}{0.000198145, 0.000160282, 0.000423392}
```
## $2.$

```
Remove["Global`*"]
points = {{0, 0.497}, {1, 0.580}, {2, 0.839}, {3, 0.933}, {4, 1.044},
    \{5, 1.141\}, \{6, 1.151\}, \{7, 1.313\}, \{8, 1.404\}, \{9, 1.409\}, \{10, 1.422\}\};
```
## a

```
f1 = FindFit[points, a + bx, {a, b}, x]{a \rightarrow 0.589227, b \rightarrow 0.0954818}fg1[x_] := a + b x /. f1; fg1[x]
0.589227 + 0.0954818 x
```
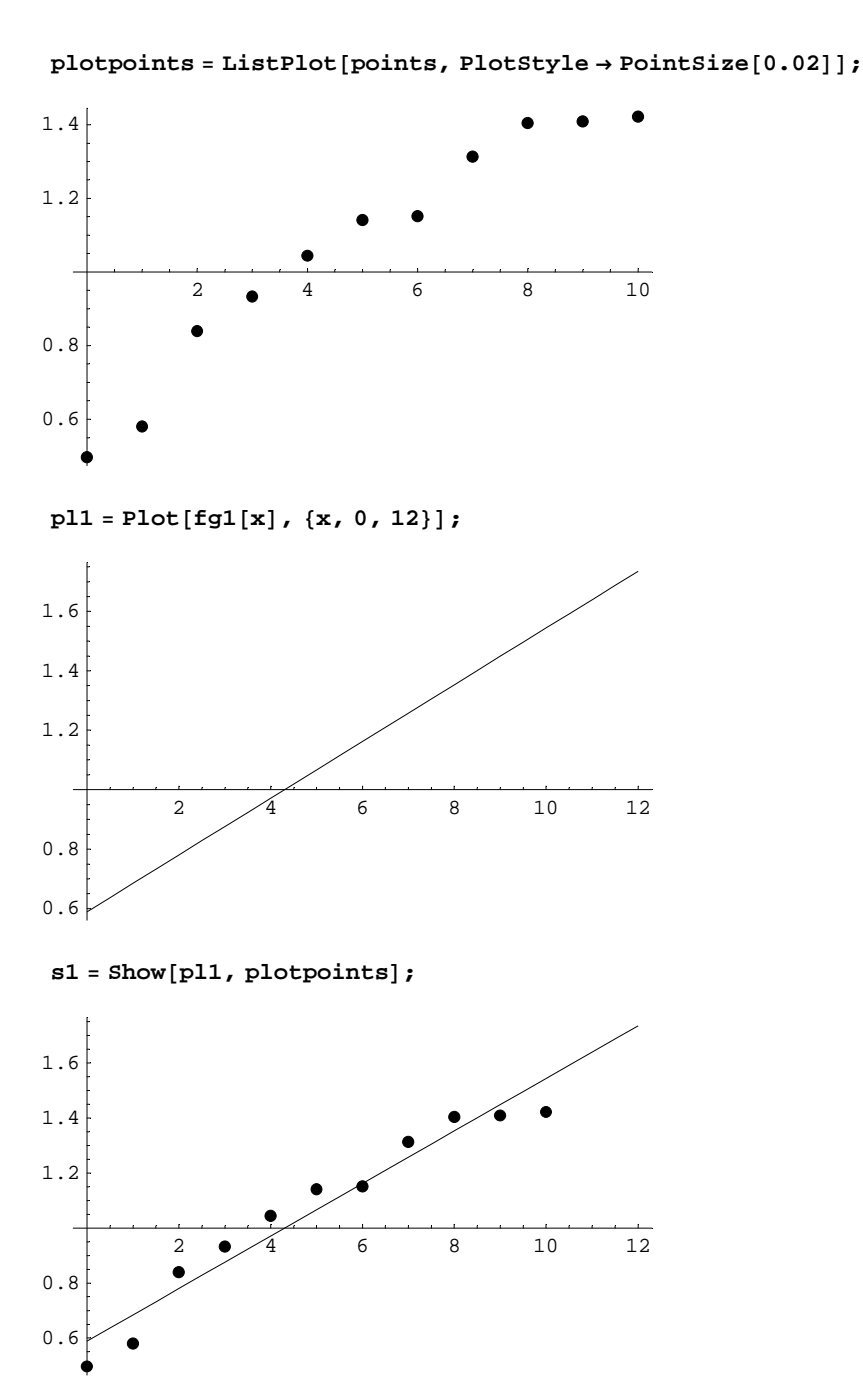

**b**

### **trp1 <sup>=</sup> Transpose@pointsD; trp1 êê MatrixForm**

 $\overline{\mathcal{L}}$ 0 1 2 3 4 5 6 7 8 9 10  $0.497$   $0.58$   $0.839$   $0.933$  1.044 1.141 1.151 1.313 1.404 1.409 1.422

 $xListel = trp1[[1]]$ 

 ${0, 1, 2, 3, 4, 5, 6, 7, 8, 9, 10}$ 

### $yListel = trp1[[2]]$

 ${0.497, 0.58, 0.839, 0.933, 1.044, 1.141, 1.151, 1.313, 1.404, 1.409, 1.422}$ 

**<< Statistics`MultiDescriptiveStatistics`**  $Correlation[xListe1, yListe1]$ 0.971685  $Covariance[**xListel**, **yListel**]$ 1.0503

**c**

```
f2 = FindFit[points, a + bx + cx^2, {a, b, c}, x]{a \rightarrow 0.481448, b \rightarrow 0.167335, c \rightarrow -0.00718531}fg2[x_] := a + b x + c x^2 / . f2; fg2[x]0.481448 + 0.167335 x - 0.00718531 x^2pl2 = Plot[fg2[x], {x, 0, 12}];
          2 \times 4 6 8 10 12
0.6
0.8
1.2
1.4
s2 = Show[pl1, pl2, plotpoints];
          2 \frac{9}{4} 6 8 10 12
0.6
0.8
1.2
1.4
1.6
```
## $\mathbf d$

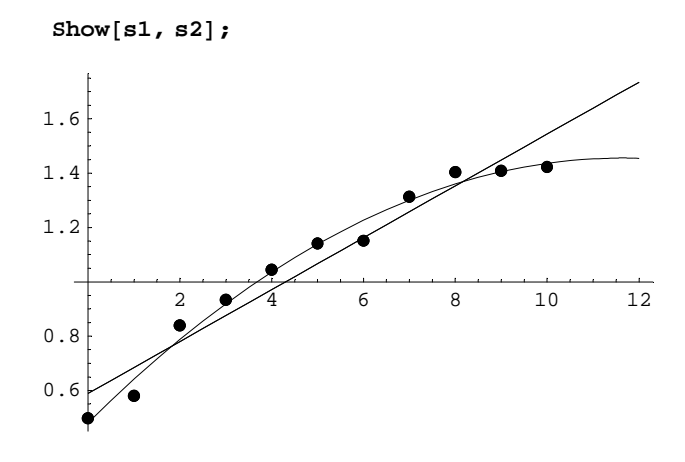

# $\overline{3}$

### a

Monte Carlo: Experimentelle Bestimmung der relativen Häufigkeit als Wahrscheinlichkeit. Verwendung der Wahrscheinlichkeit als reale Messgrösse.

## $\mathbf b$

Hier Monte Carlo. 1 m entspricht  $1000$  m = 1 km.

```
Flaeche = 88427 / 100000 km<sup>2</sup> // N
0.88427 km<sup>2</sup>
```
# $\overline{\mathbf{4}}$

```
Remove["Global`*"]
```
<< Statistics`DescriptiveStatistics` DatenSatz =  $\{5.6, 4.5, 5.3, 4.7, 4.5, 5.6, 4.7, 5.5, 4.8\}$  ${5.6, 4.5, 5.3, 4.7, 4.5, 5.6, 4.7, 5.5, 4.8}$ 

## a

Mean[DatenSatz]

5.02222

#### $StandardDeviation[Detensatz]$

0.47111

#### $locRep = LocationReport[DatabaseSatz]$

 ${Mean} \rightarrow 5.02222$ , HarmonicMean  $\rightarrow 4.98353$ , Median  $\rightarrow 4.8$ 

#### $dispRep = DispersonReport[Database]$

```
{ \tt Variance \rightarrow 0.221944, StandardDeviation \rightarrow 0.47111, SampleRange \rightarrow 1.1, }MeanDeviation \rightarrow 0.424691, MedianDeviation \rightarrow 0.3, QuartileDeviation \rightarrow 0.4375}
```
## **b**

Der Mittelwert der Grundgesamtheit müsste also mit = 5.02222... und die Standardabweichung der Grundgesamtheit mit =  $0.47111...$  eingesetzt werden.

```
\mu = Mean \ell . locRep
5.02222
s = StandardDeviation ê. dispRep
0.47111
```
#### **c**

```
f[X_1 : C_1 \times X^2] / (1 - X^2) + 1 / X;f@XD
 \frac{1}{X} + \frac{\cos[X - X^2]}{1 - X^2}f[\mu]0.190111
D[f[X], X]-\frac{1}{X^2} + \frac{2 \, X \, \text{Cos} \, \left[X - X^2\right]}{\left(1 - X^2\right)^2} - \frac{\left(1 - 2 \, X\right) \, \text{Sin} \, \left[X - X^2\right]}{1 - X^2}Abs [D[f[X], X]] Abs [\Delta X] /. \{X \rightarrow \mu, \Delta X \rightarrow \sigma\}0.154753
```
 $Y +/- Y = 0.190111 +/- 0.154753$ 

Fehler fast so gross wie der Wert!

# **5**

```
Remove@"Global`*"D
\mu = 12.54; \sigma = 1.96; \Delta x = 20.4 - \mu7.86
P (X ausserhalb von \mu - \Deltax) \leq \sigma ^2 / (\Deltax ^2)
P (-7.86 + 12.54 ausserhalb von X) \le 0.0621823
```
Die Wahrscheinlichkeit dieser Situation ist kleiner etwa 6.3 %. Vielleicht hat jemand 20.4 statt 10.4 geschrieben. Die Unmöglichkeit des Werts müsste man aber praktisch beurteilen.

## **6**

```
Ablesen :
       == > ca. 490
60 % = > ca. [430, 540]
80 % = > ca. [400, 580]
```
# **7**

```
Remove@"Global`*"D
```

```
M = 8189, 196, 156, 173, 155, 179, 195, 186, 181, 168, 193, 158, 172,
  174, 157, 209, 165, 203, 143, 153, 203, 183, 153, 186, 154, 192, 214,
  157, 217, 156, 158, 182, 179, 206, 178, 173, 151, 177, 169, 177<; Sort@MD
```
8143, 151, 153, 153, 154, 155, 156, 156, 157, 157, 158, 158, 165, 168, 169, 172, 173, 173, 174, 177, 177, 178, 179, 179, 181, 182, 183, 186, 186, 189, 192, 193, 195, 196, 203, 203, 206, 209, 214, 217<

## **a**

```
\mu = Mean [M]
707
 \frac{101}{4}N@%D
176.75
\sigma = StandardDeviation[M]
\sqrt{26}\frac{9665}{25}
```
**N@%D**

19.2803

## **b**

```
<< Statistics`DescriptiveStatistics`;
<< Statistics`DataManipulation`;
\prec Graphics Graphics ; (*Version 5 *)
```
 ${Min[M], Max[M]}$ 

 ${143, 217}$ 

BarChart<sup>[M]</sup>;

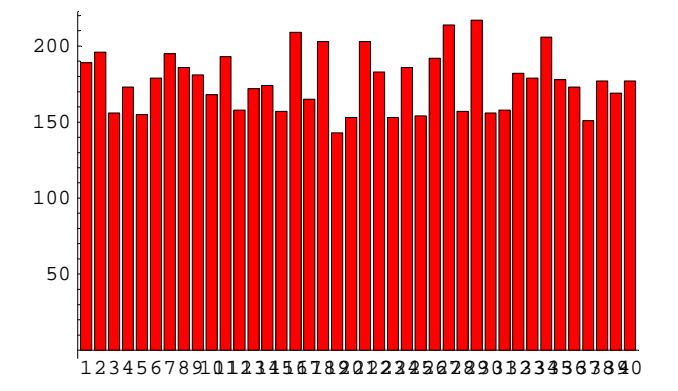

 $r = \text{Table}[k, \{k, \text{Min}[M] - 2, \text{Max}[M] + 4, 8\}]$ 

8141, 149, 157, 165, 173, 181, 189, 197, 205, 213, 221<

 $r1 = \text{Table}[k - 4, {k, \text{Min}[M] - 2, \text{Max}[M] + 12, 8}]$ 

8137, 145, 153, 161, 169, 177, 185, 193, 201, 209, 217, 225<

 $Mr = RangeCounts[M, r]$ 

 ${0, 1, 7, 4, 4, 8, 5, 5, 2, 2, 2, 0}$ 

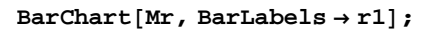

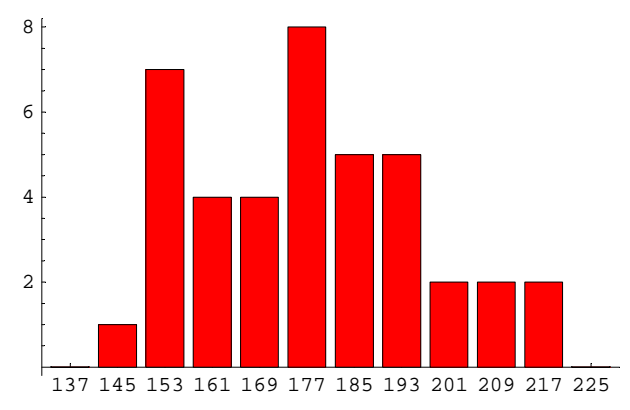

#### $Mr0Rel = Mr / Apply[Plus, Mr]$

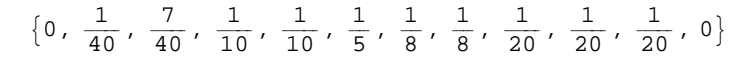

 $p11 = BarCharE[Mr0Rel, BarLabels \rightarrow r1]$ ;

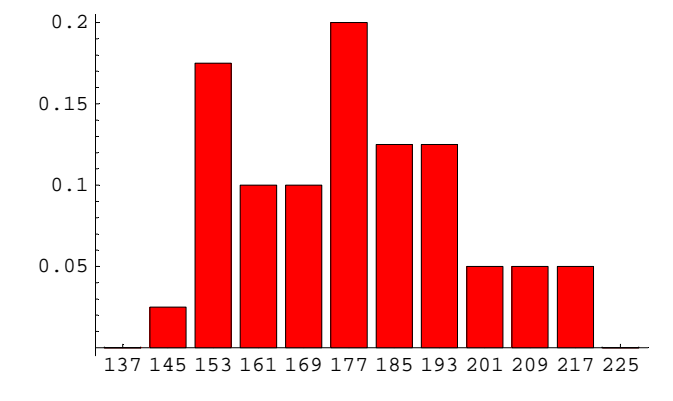

**c**

**<< Statistics`NormalDistribution`**

#### **? NormalDistribution**

 $NormalDistribution[mu, sigma]$  represents the normal ( Gaussian) distribution with mean mu and standard deviation sigma.  $Mehr...$ 

 $PDF[NormalDistribution[\mu, \sigma], x]$ 

$$
e^{-\frac{13 \left(-\frac{707}{4}+x\right)^2}{9665}} \ \sqrt{\frac{13}{9665 \ \pi}}
$$

 $f[x_$  := **PDF** [NormalDistribution $[\mu, \sigma]$ , x];  $f[x]$ 

$$
e^{-\frac{13 \left(-\frac{707}{4}+x\right)^2}{9665}} \sqrt{\frac{13}{9665 \pi}}
$$

 $p12 = P10t [PDF[NormalDistribution[\mu, \sigma], x], {x, 130, 230}]$ ;

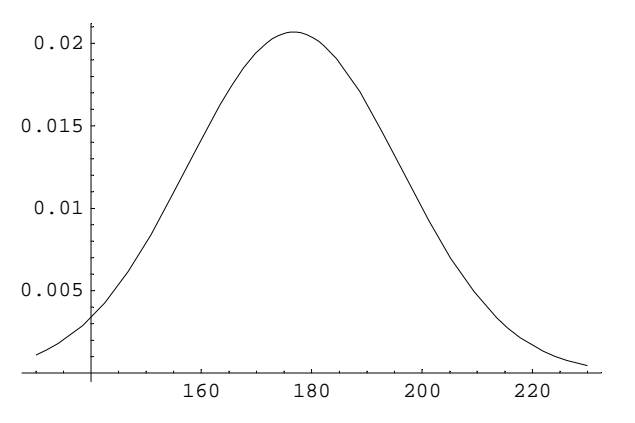

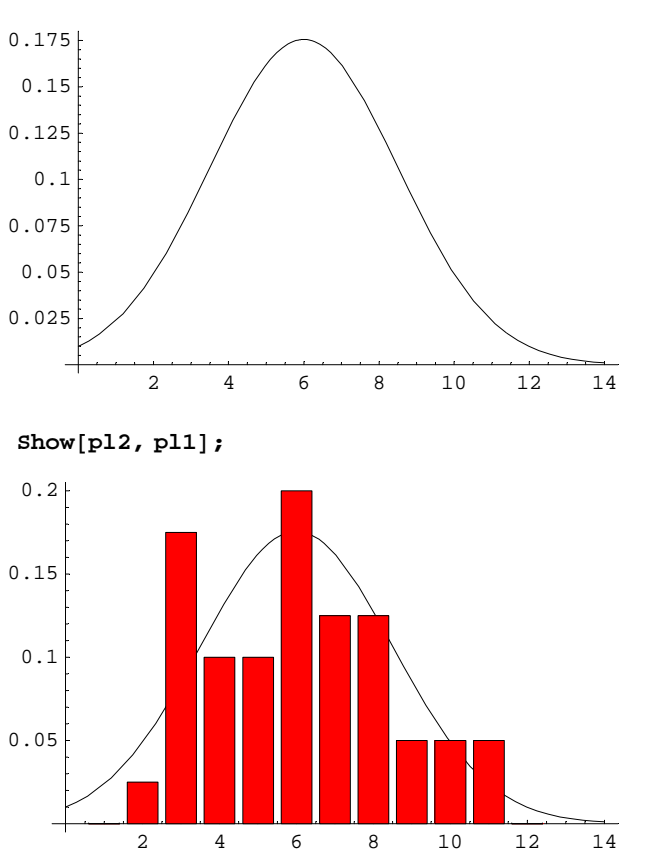

**p**12 = **Plot** $[1.1$  **PDF** $[NormalDistribution[6, 2.5], x], {x, 0, 14}]$ ;

Aus subjektiver Sicht scheint es ein Grenzfall zu sein. Nun sind mathematische Methoden gefragt, um die Wahrscheinlichkeit eines solchen Grenzfalls unter der Voraussetzung der Normalverteilung zu untersuchen.